## Assignments blackboard >>>CLICK HERE<<<

Assignments blackboard

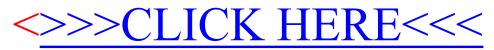